# **forex-python Documentation**

*Release 0.3.0*

**MicroPyramid Informatics Pvt. Ltd.**

**Dec 05, 2018**

## **Contents**

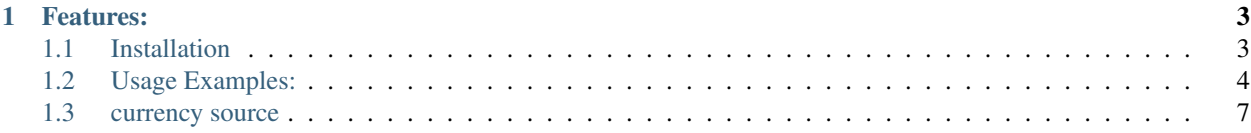

Free Foreign exchange rates, bitcoin prices and currency conversion.

## CHAPTER<sup>1</sup>

### Features:

- <span id="page-6-0"></span>• List all currency rates.
- BitCoin price for all curuncies.
- Converting amount to BitCoins.
- Get historical rates for any day since 1999.
- Conversion rate for one currency(ex; USD to INR).
- Convert amount from one currency to other.('USD 10\$' to INR)
- Currency Symbols
- Currency names

Contents:

## <span id="page-6-1"></span>**1.1 Installation**

The recommended way to install the Debug Toolbar is via pip:

\$ pip install forex-python

Install from development branch:

```
$ pip install git+https://github.com/MicroPyramid/forex-python.git
```
Note: forex-python uses [requests](https://github.com/kennethreitz/requests) to make API calls.

## <span id="page-7-0"></span>**1.2 Usage Examples:**

#### **1.2.1 Currency Rates**

1. list all latest currency rates for "USD"::

```
>>> from forex_python.converter import CurrencyRates
>>> c = CurrencyRates()
>>> c.get_rates('USD') # you can directly call get_rates('USD')
{u'IDR': 13625.0, u'BGN': 1.7433, u'ILS': 3.8794, u'GBP': 0.68641, u'DKK': 6.
˓→6289, u'CAD': 1.3106, u'JPY': 110.36, u'HUF': 282.36, u'RON': 4.0162, u'MYR
˓→': 4.081, u'SEK': 8.3419, u'SGD': 1.3815, u'HKD': 7.7673, u'AUD': 1.3833, u
˓→'CHF': 0.99144, u'KRW': 1187.3, u'CNY': 6.5475, u'TRY': 2.9839, u'HRK': 6.
˓→6731, u'NZD': 1.4777, u'THB': 35.73, u'EUR': 0.89135, u'NOK': 8.3212, u'RUB
˓→': 66.774, u'INR': 67.473, u'MXN': 18.41, u'CZK': 24.089, u'BRL': 3.5473, u
˓→'PLN': 3.94, u'PHP': 46.775, u'ZAR': 15.747}
```
#### 2. List all Currency rates for "USD" on 2012-09-05::

```
>>> date_obj
```

```
datetime.datetime(2014, 5, 23, 18, 36, 28, 151012)
>>> c.get_rates('USD', date_obj) # same as get_rates('USD', date_obj)
{u'IDR': 11612.0, u'BGN': 1.4349, u'ILS': 3.4861, u'GBP': 0.5938, u'DKK': 5.
˓→4762, u'CAD': 1.0901, u'JPY': 101.92, u'HUF': 222.66, u'RON': 3.2359, u'MYR
˓→': 3.2101, u'EUR': 0.73368, u'SEK': 6.6471, u'SGD': 1.2527, u'HKD': 7.7519,
˓→u'AUD': 1.0845, u'CHF': 0.89582, u'KRW': 1024.9, u'CNY': 6.2377, u'TRY': 2.
˓→0888, u'HRK': 5.5751, u'NZD': 1.1707, u'THB': 32.6, u'LTL': 2.5332, u'NOK':
˓→5.9652, u'RUB': 34.122, u'INR': 58.509, u'MXN': 12.893, u'CZK': 20.131, u
˓→'BRL': 2.2178, u'PLN': 3.0544, u'PHP': 43.721, u'ZAR': 10.356}
```
3. Get conversion rate from USD to INR::

```
>>> c.get_rate('USD', 'INR') # same as get_rate('USD', 'INR')
67.473 # return type float
```
4. Get conversion rate from USD to INR on 2014-05-23::

```
>>> date_obj
datetime.datetime(2014, 5, 23, 18, 36, 28, 151012)
>>> c.get_rate('USD', 'INR', date_obj) # get_rate('USD', 'INR', date_obj)
58.509
```
#### 5. Convert amount from USD to INR::

```
>>> c.convert('USD', 'INR', 10) # convert('USD', 'INR', 10)
674.73
```
6. Convert amount from USD to INR based on 2014-05-23 exchange rates::

```
>>> date_obj
datetime.datetime(2014, 5, 23, 18, 36, 28, 151012)
>>> c.convert('USD', 'INR', 10, date_obj)
585.09
```
#### 7. Force use of Decimal::

```
>>> from forex_python.converter import CurrencyRates
>>> c = CurrencyRates(force_decimal=True)
>>> c.convert('USD', 'INR', Decimal('10.45'))
Decimal('705.09')
>>> c.convert('USD', 'INR', 10)
DecimalFloatMismatchError: convert requires amount parameter is of type
˓→Decimal when use_decimal=True
```
8. Detect use of Decimal::

```
>>> from forex_python.converter import CurrencyRates
>>> c = CurrencyRates()
>>> c.convert('USD', 'INR', Decimal('10.45'))
Decimal('705.09')
>>> c.convert('USD', 'INR', 10)
674.73
```
#### **1.2.2 Bitcoin Prices:**

1. Get latest price of one Bitcoin::

```
>>> from forex_python.bitcoin import BtcConverter
>>> b = BtcConverter() # add "force_decimal=True" parmeter to get Decimal.
\rightarrowrates
>>> b.get_latest_price('EUR') # you can directly call get_latest_price('EUR
\leftrightarrow')
476.5225 # return type float
```
2. Get price of Bitcoin based on prevois date::

```
>>> date_obj
datetime.datetime(2016, 5, 18, 19, 39, 36, 815417)
>>> b.get_previous_price('USD', date_obj) # get_previous_price('USD', date_
\leftrightarrowobj)
453.378
```
3. Convert Amout to bitcoins::

```
>>> b.convert_to_btc(5000, 'USD') # convert_to_btc(5000, 'USD')
9.36345369116708
```
4. Convert Amount to bitcoins based on previous date prices::

```
>>> date_obj
datetime.datetime(2016, 5, 18, 19, 39, 36, 815417)
>>> b.convert_to_btc_on(5000, 'USD', date_obj) # convert_to_btc_on(5000,
˓→'USD', date_obj)
11.028325150316071
```
5. Convert Bitcoins to valid currency amount based on lates price::

```
>>> b.convert_btc_to_cur(1.25, 'USD') # convert_btc_to_cur(1.25, 'USD')
668.1012499999999
```
6. Convert Bitcoins to valid currency amount based on previous date price::

```
>>> date_obj
datetime.datetime(2016, 5, 18, 19, 39, 36, 815417)
>>> b.convert_btc_to_cur_on(1.25, 'EUR', date_obj)
504.23625000000004
```
7. Get list of prices list for given date range::

```
>>> start_date
datetime.datetime(2016, 5, 18, 19, 39, 36, 815417)
>>> end_date
datetime.datetime(2016, 5, 23, 19, 39, 36, 815417)
>>> b.get_previous_price_list('INR', start_date, end_date) # get_previous
˓→price_list('INR', start_date, end_date)
{u'2016-05-19': 29371.7579, u'2016-05-18': 30402.3169, u'2016-05-22': 29586.
˓→3631, u'2016-05-23': 29925.3272, u'2016-05-20': 29864.0256, u'2016-05-21':
˓→29884.7449}
```
8. Force use of Decimal::

```
>>> from forex_python.bitcoin import BtcConverter
>>> b = BtcConverter(force_decimal=True)
>>> b.get_latest_price('EUR') # you can directly call get_latest_price('EUR
˓→')
Decimal('942.245000000000004547') # return type Decimal
```
9. Get Bitcoin symbol::

```
>>> print(b.get_symbol()) # get_btc_symbol()
\mathbb B
```
#### **1.2.3 Currency Symbols & Codes**

1. Get Currency symbol Using currency code::

```
>>> from forex_python.converter import CurrencyCodes
>>> c = CurrencyCodes()
>>> c.get_symbol('GBP')
u'\xa3'
>>> print c.get_symbol('GBP')
£
>>> print c.get_symbol('EUR')
\in
```
2. Get Currency Name using currency code::

```
>>> c.get_currency_name('EUR')
u'European Euro'
>>> c.get_currency_name('INR')
u'Indian rupee'
```
## <span id="page-10-0"></span>**1.3 currency source**

#### **1.3.1 https://ratesapi.io**

<https://ratesapi.io> is a free API for current and historical foreign exchange rates published by European Central Bank. The rates are updated daily 3PM CET.

#### **1.3.2 List of Supported Currency codes.**

#### Updated On 2018-05-08

|EUR - Euro Member Countries |IDR - Indonesia Rupiah |BGN - Bulgaria Lev |ILS - Israel Shekel |GBP - United Kingdom Pound |DKK - Denmark Krone |CAD - Canada Dollar |JPY - Japan Yen |HUF - Hungary Forint |RON -Romania New Leu |MYR - Malaysia Ringgit |SEK - Sweden Krona |SGD - Singapore Dollar |HKD - Hong Kong Dollar |AUD - Australia Dollar |CHF - Switzerland Franc |KRW - Korea (South) Won |CNY - China Yuan Renminbi |TRY - Turkey Lira |HRK - Croatia Kuna |NZD - New Zealand Dollar |THB - Thailand Baht |USD - United States Dollar |NOK - Norway Krone |RUB - Russia Ruble |INR - India Rupee |MXN - Mexico Peso |CZK - Czech Republic Koruna |BRL - Brazil Real |PLN - Poland Zloty |PHP - Philippines Peso |ZAR - South Africa Rand

#### **1.3.3 Bitcoin Prices:**

Bitcoin prices calculated every minute from CoinDesk API.